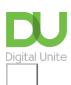

## Oh dear... requested page not found.

We're sorry - the page you're looking for hasn't been found. You can go back using your browser buttons or the menu. Or click forward if you're looking for...

- Our technology guides
- More about what we do
- Back to the homepage
- Or get in touch.

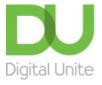

0800 228 9272

du@digitalunite.com

Get in touch

**Privacy policy** 

Terms of use

**Cookie policy** 

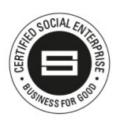

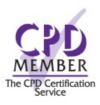

Our learning platforms

**Digital Champions Network** 

**Inspire** 

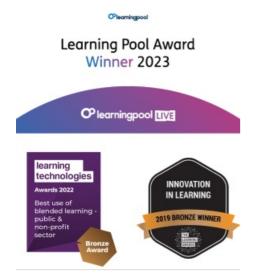

## Our newsletter

Research, resources, insights and offers.